## Institución Educativa Luis López de Mesa<br>Tecnología e Informática

## TALLER DE HOJA DE CÁLCULO

## TIPOS DE ERROS EN EXCEL Y FUNCIONES

## **RESOLVER EN EL CUADERNO**

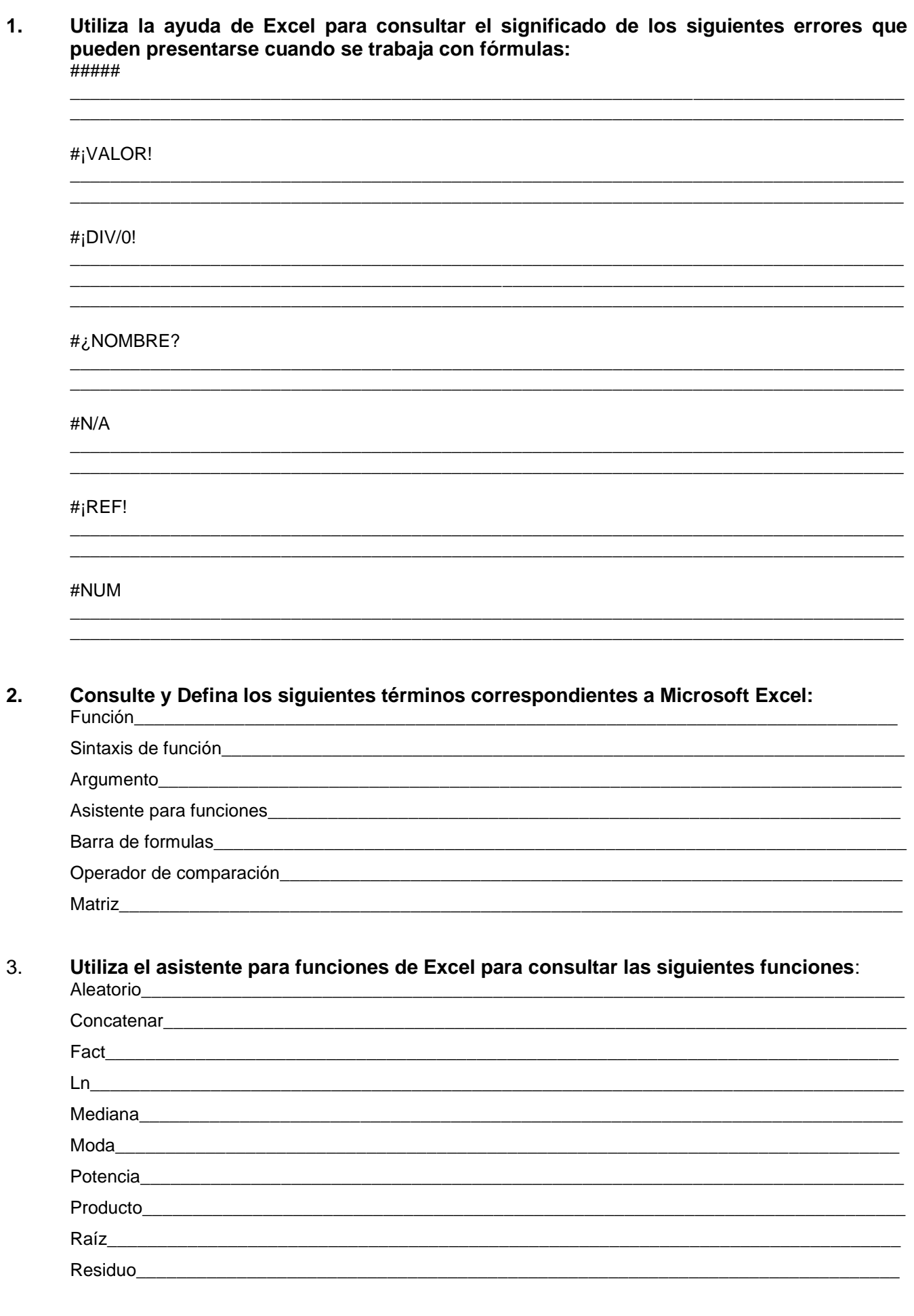